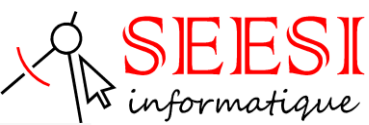

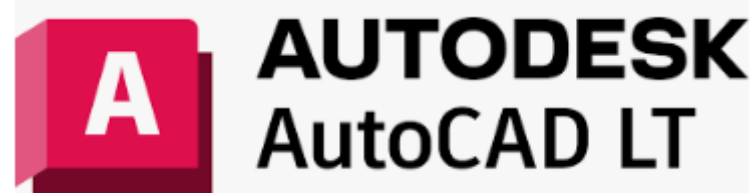

## AutoCAD LT initiation - Les bases

- SEESI informatique vous propose une formation AutoCAD LT en initiation adaptée à votre niveau et à vos besoins permettant d'être autonome avec le logiciel de DAO/CAO en 2D.
- Modalités pédagogiques : Intra sur site en présentiel ou classe virtuelle en distanciel avec présence du formateur, formation individualisée.
- Durée : 5 jours (35 heures)
- Les plus de la formation : Formation adaptée à l'activité et au niveau de l'apprenant animée par un formateur expert Autodesk AutoCAD LT

L'apprenant travaille à son rythme sur un poste dédié avec des exercices en lien avec l'activité professionnelle.

• Une aide téléphonique (Hot Line) de 3 mois est incluse après la formation.

# **Objectif de la formation**

Permettre aux apprenants l'utilisation des outils de dessin, de modification, de gestion et d'impression. Acquérir les connaissances de bases qui leur permettront d'utiliser par la suite le logiciel AutoCAD LT en fonction de leurs activités professionnelles.

- Gestion et organisation du poste de travail. (L'interface graphique)
- Mettre en place une méthodologie de dessin (Gabarit dessin)
- Organiser et utiliser les différents types de fichiers AutoCAD LT
- Gérer les calques, les blocs, les références externes et les propriétés internes aux dessins
- Utilisation des outils de dessin, de modification, de cotation et d'annotation
- Imprimer à l'échelle tout ou une partie d'un dessin.

## **Pour qui**

Cette formation s'adresse aux professionnelles en bureau d'Etude, ingénieur, technicien, projeteur, dessinateur, architecte, chargé d'affaire, conducteur de travaux ou pour toutes personnes désirant réaliser des plans techniques sur support informatique des plans DWG.

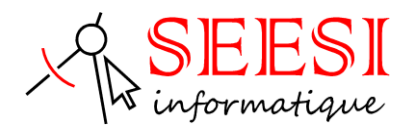

# **Prérequis**

Connaissance de l'environnement Windows et les bases du dessin industriel

# **Méthode pédagogique**

Mise à disposition pour chaque participant d'une station de travail DAO/CAO

Remise d'un support de cours AutoCAD LT.

Salle de formation équipée d'un vidéo projecteur et tableau blanc

Examiner des cas concrets pratiques avec des exercices progressifs liés à l'environnement professionnel de l'apprenant.

Une prestation téléphonique (Hot Line) est incluse suite à la formation durant une période de 3 mois à compter du dernier jour de formation. Cette prestation inclus toutes les informations nécessaires pour résoudre les problèmes qui pourraient être rencontrées pour l'exécution du logiciel

## **Programme de la formation**

### *Personnalisation*

- Gestion des options d'AutoCAD LT (Configuration environnementale du logiciel)
- Configuration d'un fichier dessin gabarit (modèle, charte graphique)
- Gestion et utilisation des différents fichiers d'AutoCAD LT (DWG, BAK, SV\$, DWT, PDF)

### *Démarrer avec AutoCAD LT*

- Ouvrir, analyser, nettoyer et purger le dessin DWG)
- Analyse des références externes (Xref) (attacher, rattacher, détacher, décharger ou lier)
- Gérer le contrôle des unités (linéaire et angulaire)
- Gestion des calques et groupe de calque. (gelé, inactif, verrouillé, non-imprimable)
- Gérer le géo référencement du plan ainsi que son orientation suivant le SCU
- Gestion des mises en page, Espace Papier/Espace Objet (gérer l'impression et la publication à l'échelle)

#### *Les outils d'aide aux dessins*

- Les outils d'accrochages aux objets automatiques et personnalisés
- Placement d'objet avec des valeurs numériques (coordonnées angulaires et cartésiennes)

#### *Les outils de dessins et de modifications*

- Les entités graphiques 2D (Ligne, Polyligne, Cercle, Rectangle etc…)
- Les outils de modifications (Déplacer, Copier, Rotation, Effacer, Etirer, Ajuster, Prolonger, Aligner, Décaler, Echelle etc…),

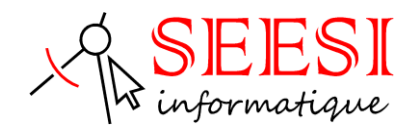

• Manipulations des propriétés des entités (Outils de sélections).

### *Gestion des bibliothèques (Blocs) et références Externes (Xrefs)*

- Création et insertion d'éléments de bibliothèques (Blocs)
- Attacher une référence externe / insertion d'image ou PDF (XREF)

#### *Les outils d'Annotations*

- Création et édition de texte.
- Les outils de cotation
- Les lignes de repère multiple

### *Impression et publication du dessin*

- Gestion des mises en page (Espace Objet / Espace Papier)
- Impression à l'échelle d'un dessin et de ses détails

## **Evaluation**

*Avant la formation :*

- Un questionnaire d'analyse des besoins est transmis aux participants afin que le formateur puisse adapter sa formation aux attentes et aux besoins exprimés.
- Evaluation qualitative en fin de formation et remise d'une attestation de stage.

#### *Pendant la formation :*

- Présentation du programme et des objectifs de la formation.
- Déroulement de la formation avec alternance d'apports théoriques et de cas pratiques (exercices, quizz, QCM, exercices à l'oral...).

#### *En fin de journée :*

• Un point est effectué sur ce qui a été étudié dans la journée afin de s'assurer que tout a bien été assimilé et de pouvoir éventuellement reprendre certaines parties en fonction des retours des apprenants.

### *En fin de formation :*

- Un questionnaire d'évaluation des acquis permet de mesurer les connaissances acquises pendant la formation.
- Une fiche d'évaluation à chaud permet d'avoir un retour sur les conditions de déroulement de la formation et d'évaluer le ressenti et la satisfaction de chaque participant.
- Remise d'une attestation de fin de formation ou d'une attestation d'assiduité par SEESI informatique.

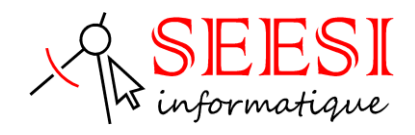

## **Personne en situation de handicap**

Les formations en distanciel et en présentiel peuvent faire l'objet d'un sous titrage en direct pour les personnes rencontrant des difficultés d'audition.

En cas de besoin de renseignement ou d'adaptation spécifiques (autre que l'aménagement des locaux, ceux-ci pouvant accueillir toutes personnes se déplaçant à l'aide d'un fauteuil roulant) vous pouvez nous envoyer un mail à : [contact@seesi.fr,](mailto:contact@seesi.fr) nous prendrons contact avec vous dans les 72 heures.

# **Prix de la formation**

Une proposition tarifaire vous sera adressée après l'entretien de positionnement.